# **CS051A**

# **INTRO TO COMPUTER SCIENCE WITH TOPICS IN AI**

# **18: Problem solving via search and matrices**

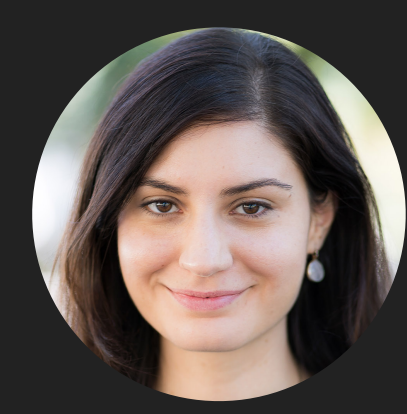

**Alexandra Papoutsaki**

**she/her/hers**

**Lectures**

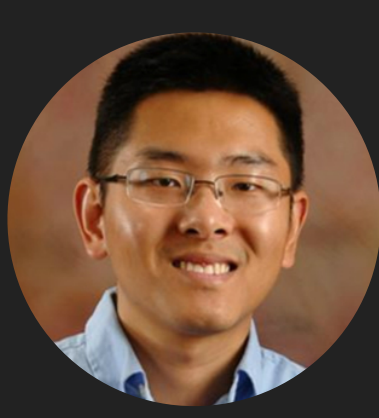

**Zilong Ye he/him/his**

**Labs**

Lecture 18: Problem solving via search and matrices

- ▸ Problem solving via search
- ▸ Matrices
- ▸ Assignment 9

# Search algorithm

Keep track of a list of states that we *could* visit; we'll call it to\_visit. General idea:

- ‣ take a state off the to\_visit list
- **if it's the goal state** 
	- ‣ we're done!
- ‣ if it's not the goal state
	- ‣ Add all of the next possible states to the to\_visit list
- ‣ repeat

# Search algorithms

- **add the start state to to\_visit**
- ‣ Repeat
	- ‣ take a state off the to\_visit list
	- **if it's the goal state** 
		- ‣ we're done!
	- **indulary** if it's not the goal state
		- ‣ Add all of the next possible states to the to\_visit list
- Depth first search (DFS): to\_visit is a stack
- ‣ Breadth first search (BFS): to\_visit is a queue

Implementing the state space

- ‣ What the "world" looks like.
	- ‣ We'll define the world as a collection of discrete states.
	- ‣ States are connected if we can get from one state to another by taking a particular action.
	- ‣ The set of all possible states is called the state space.

Implementing the state space

- ‣ What the "world" looks like.
	- ‣ We'll define the world as a collection of discrete states.
	- ‣ States are connected if we can get from one state to another by taking a particular action.
	- ‣ The set of all possible states is called the state space.
- State:
	- Is this the goal state? (is goal function)
	- What states are connected to this state? (next states function)

# Search variants implemented

- ‣ add the start state to to\_visit
- ‣ Repeat
	- ‣ take a state off the to\_visit list
	- **if it's the goal state** 
		- ‣ we're done!
	- **•** if it's not the goal state
		- ‣ Add all of the next possible states to the to\_visit list

```
def dfs(start_state):
    s = Stack()return search(start_state, s)
```

```
def bfs(start_state):
    q = Queue()return search(start_state, q)
```

```
Idef search(start_state, to_visit):
    to_visit.add(start_state)
    while not to_visit.is_empty():
```

```
if current.is\_goal():
        return current
    else:
        for s in current.next_states():
            to_visit.add(s)return None
```
 $current = to_visit.remove()$ 

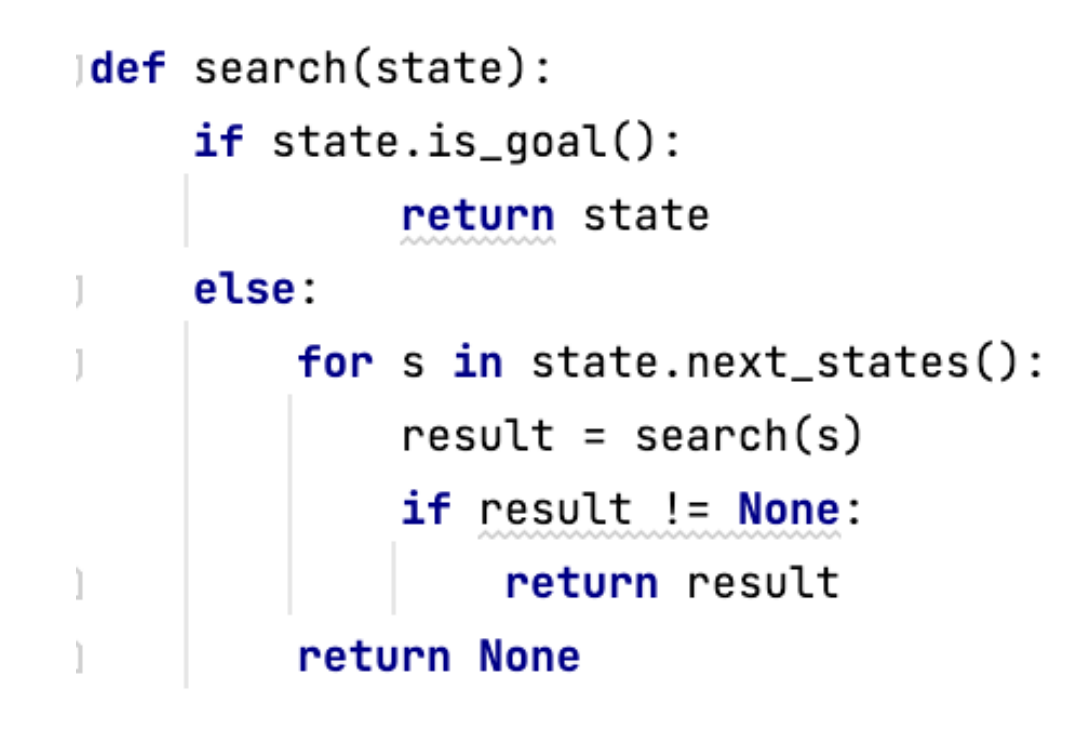

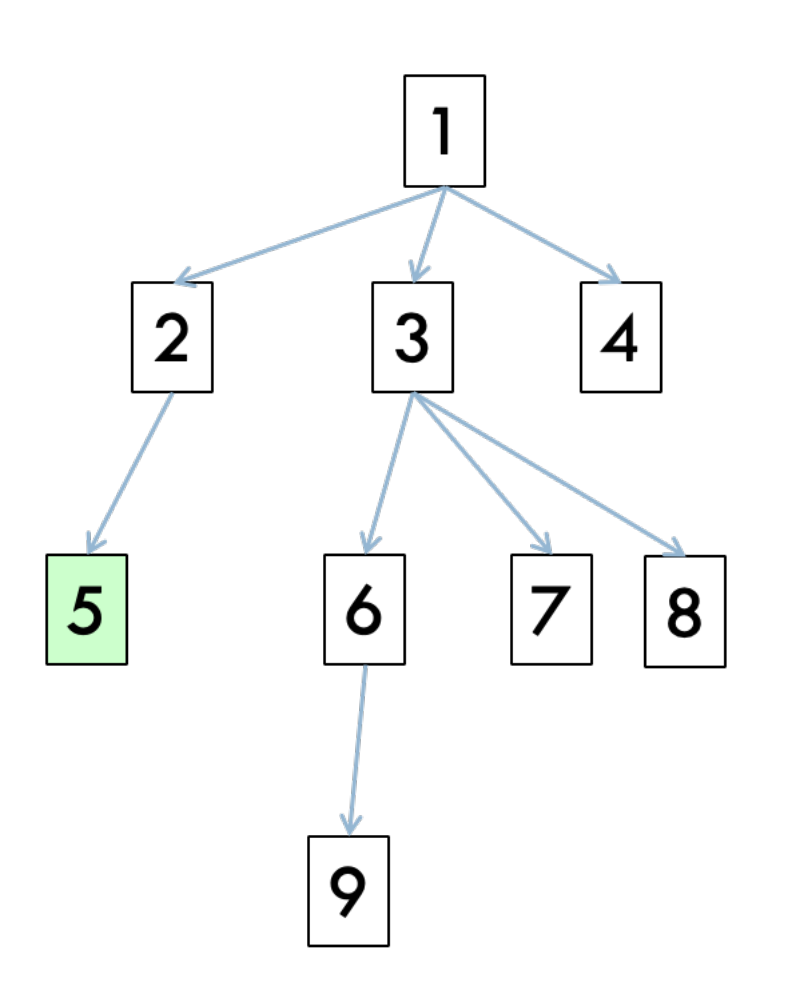

• Order: 1, 2, 5

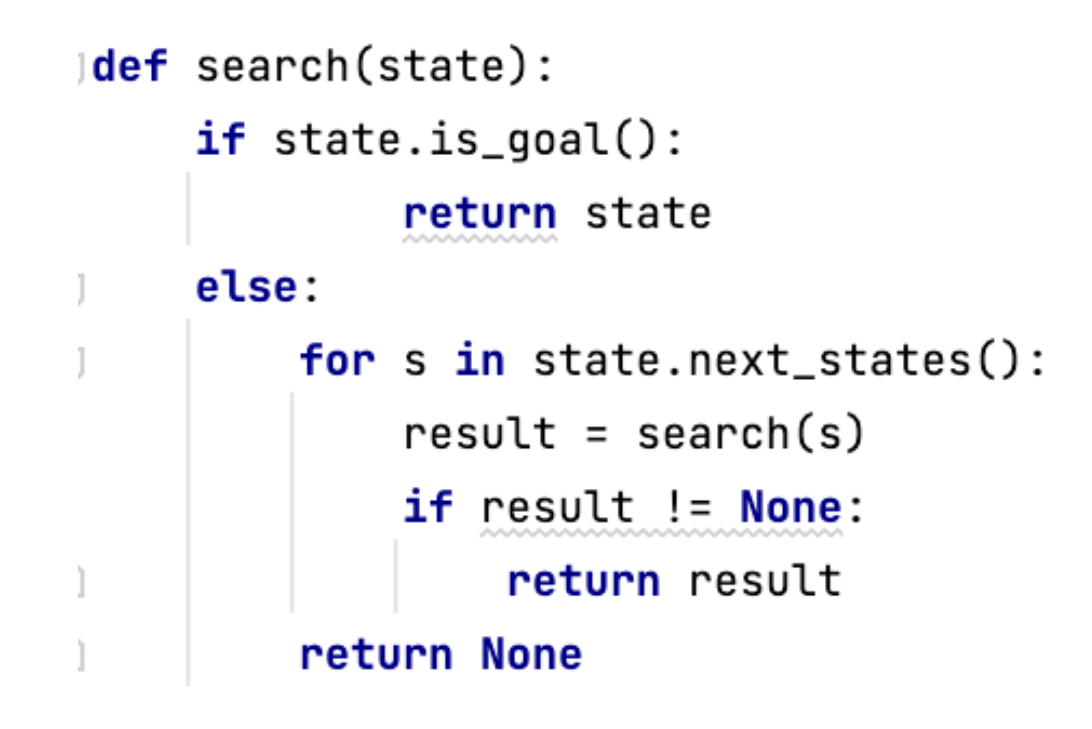

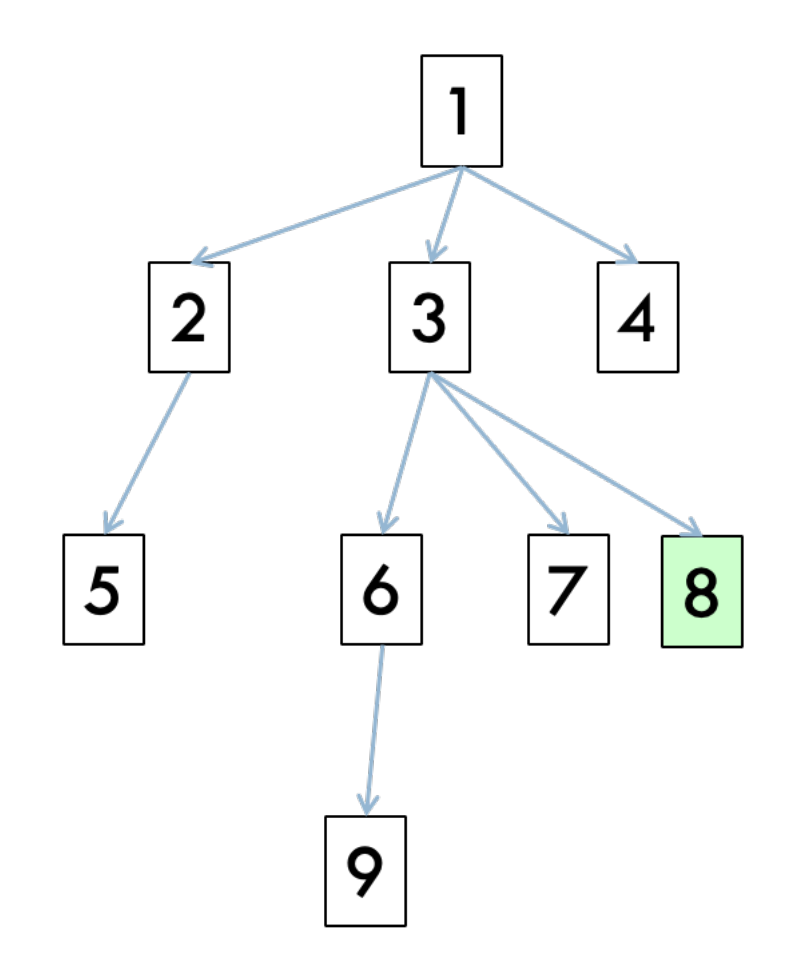

• Order: 1, 2, 5, 3, 6, 9, 7, 8

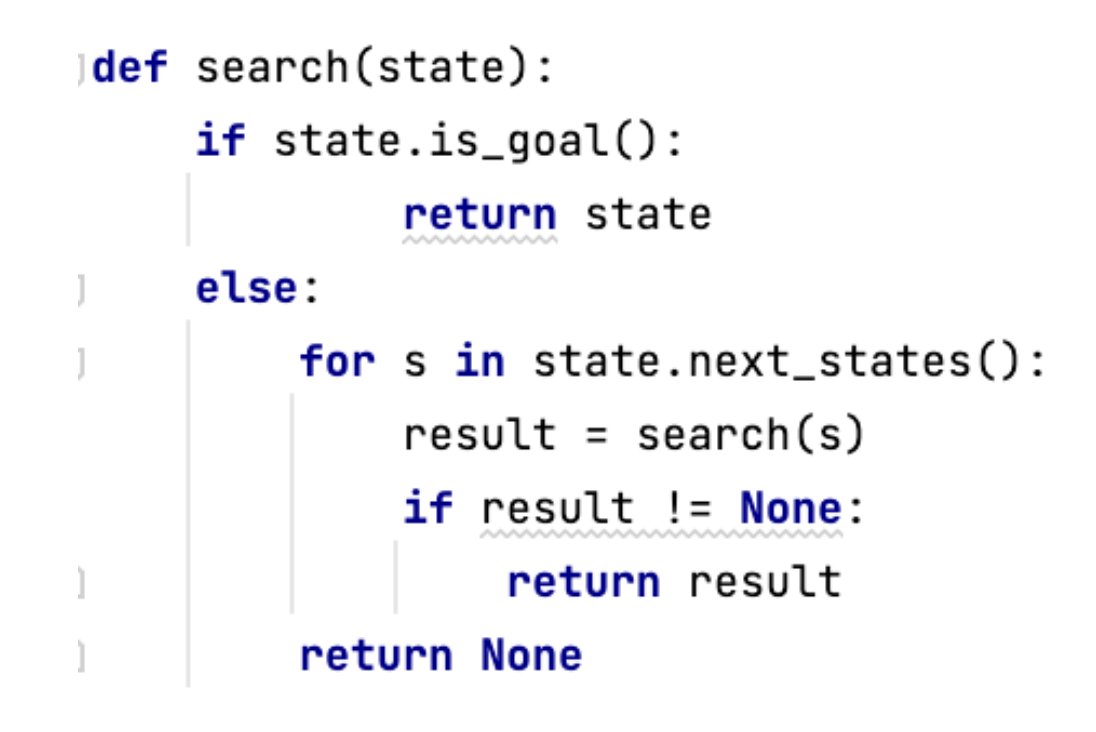

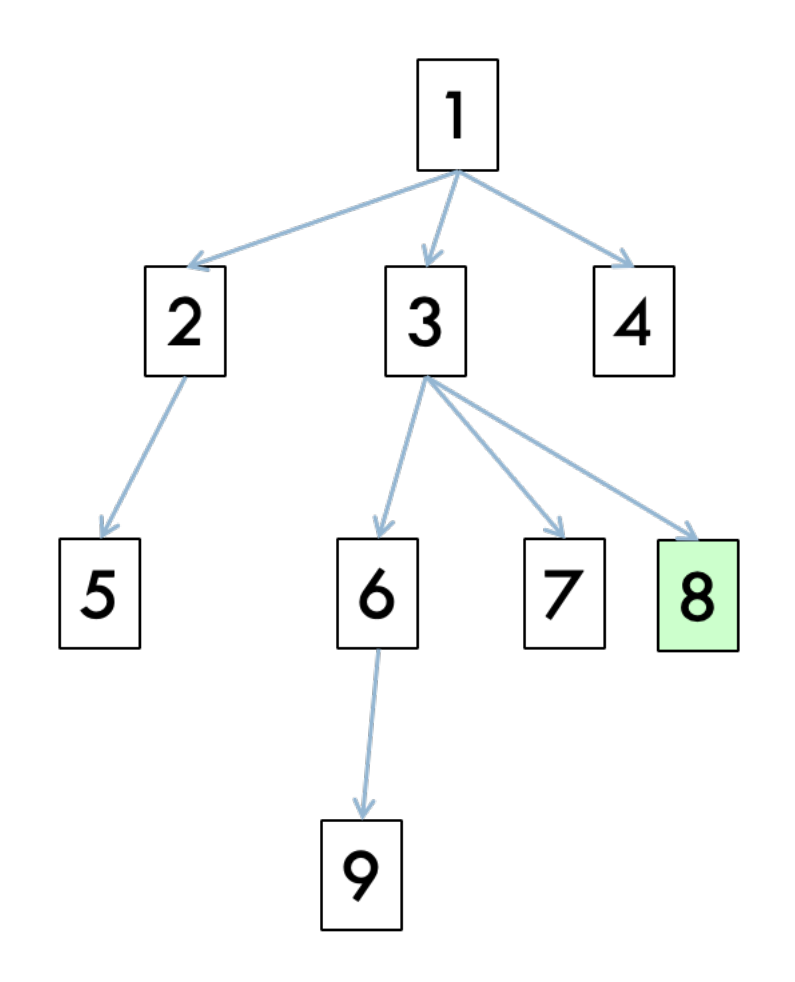

- Order: 1, 2, 5, 3, 6, 9, 7, 8
- ‣ What search algorithm is this?

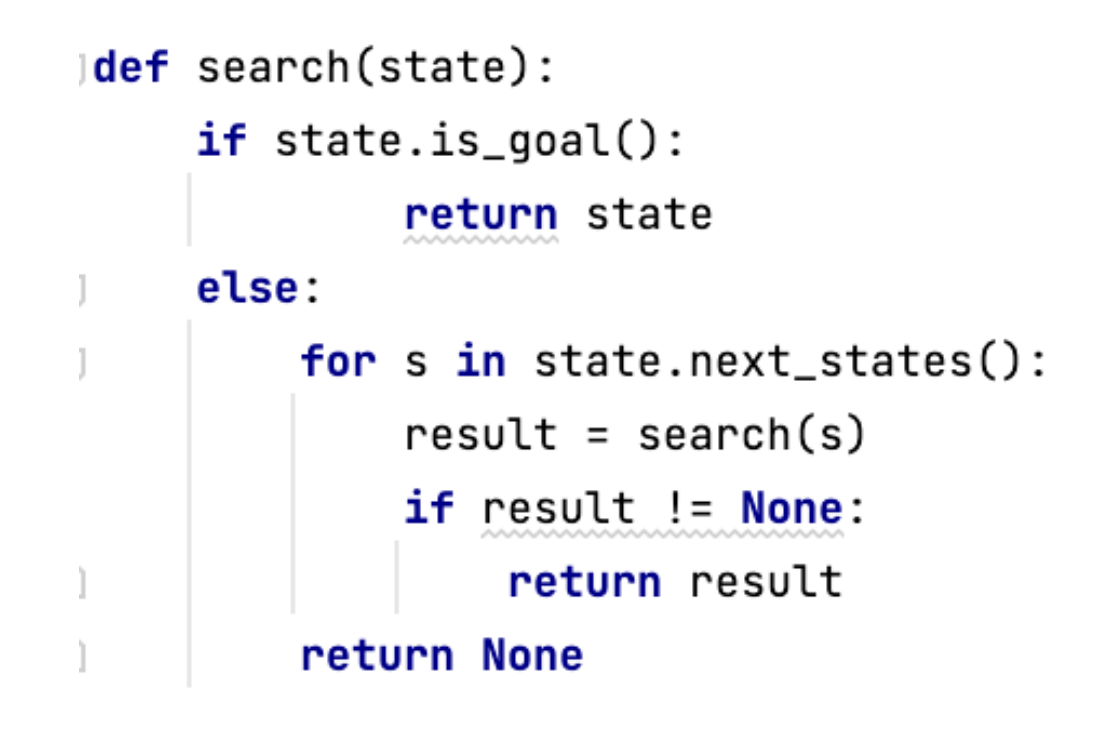

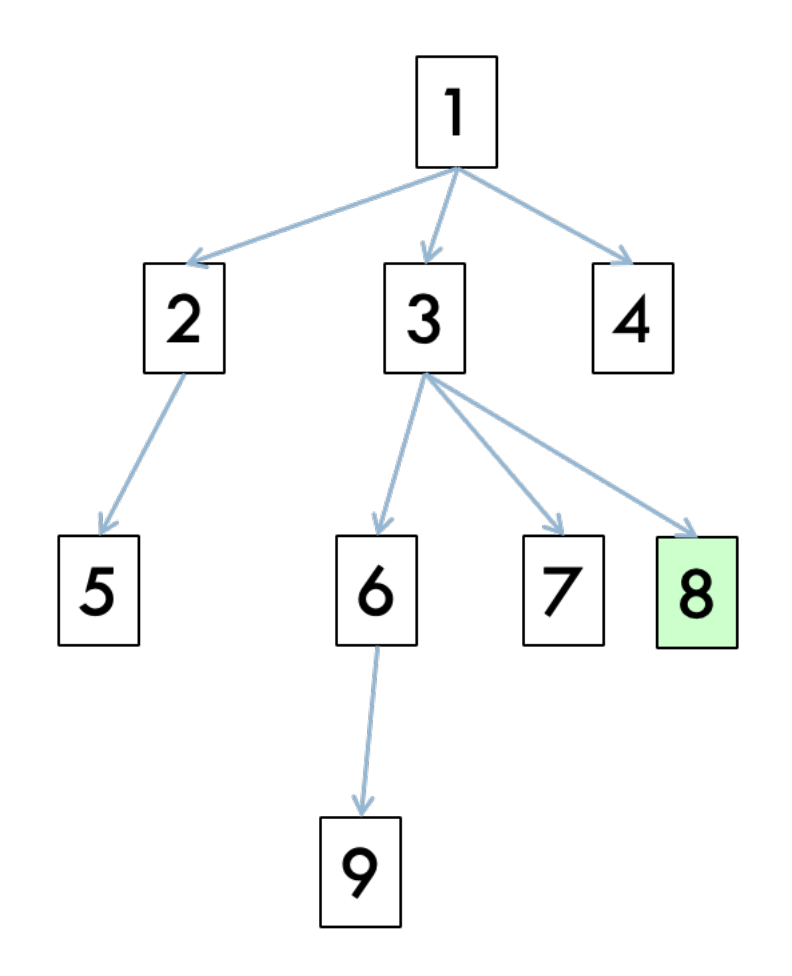

- Order: 1, 2, 5, 3, 6, 9, 7, 8
- ‣ DFS!

# DFS with a stack

```
def dfs(start_state):
    s = Stack()
    return search(start_state, s)
T.
Idef search(start_state, to_visit):
    to_visit.add(start_state)
    while not to_visit.is_empty():
T
        current = to_vist.remove()if current.is_goal():
            return current
        else:
1
            for s in current.next_states():
                to_visit.add(s)
    return None
Ť.
```
#### • Order: 1, 4, 3, 8, 7, 6, 9, 2, 5

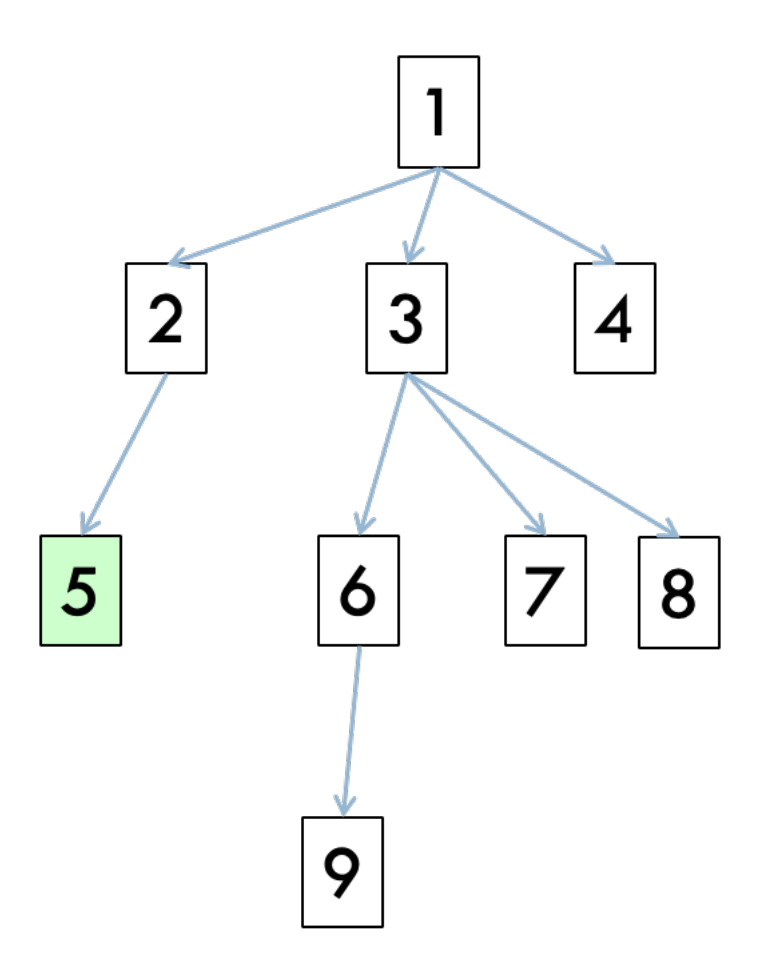

# One last DFS variant

```
def search(state):
     if state.is\_goal():
              return state
     else:
\mathbf{I}for s in state.next_states():
\mathbf{I}result = search(s)if result != None:return result
Ì.
         return None
Ť.
```

```
def dfs(state):
    if state.is_qoal():return [state]
    else:
\mathbb{L}result = []for s in state.next_states():
             result += dfs(s)return result
```
‣ How is this different?

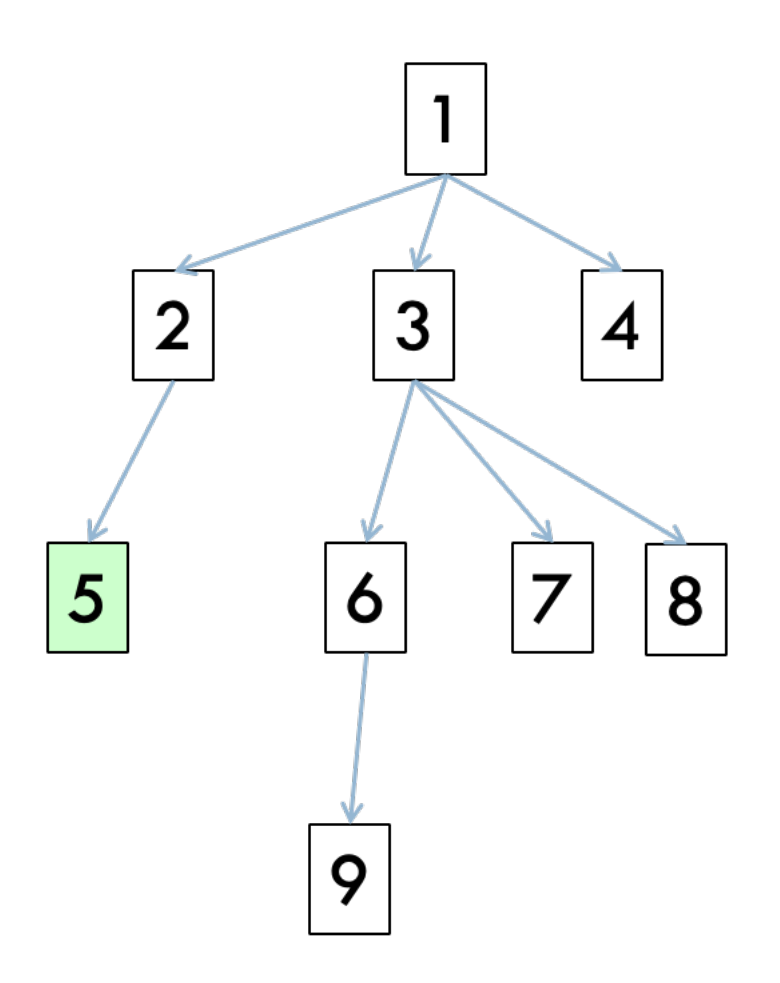

# One last DFS variant

```
def search(state):
     if state.is\_goal():
              return state
\mathbb{L}else:
         for s in state.next_states():
J.
             result = search(s)if result != None:return result
Ĵ.
         return None
Ì.
def dfs(state):
     if state.is\_goal():
         return [state]
\mathbb{L}else:
         result = []for s in state.next_states():
             result += dfs(s)return result
```
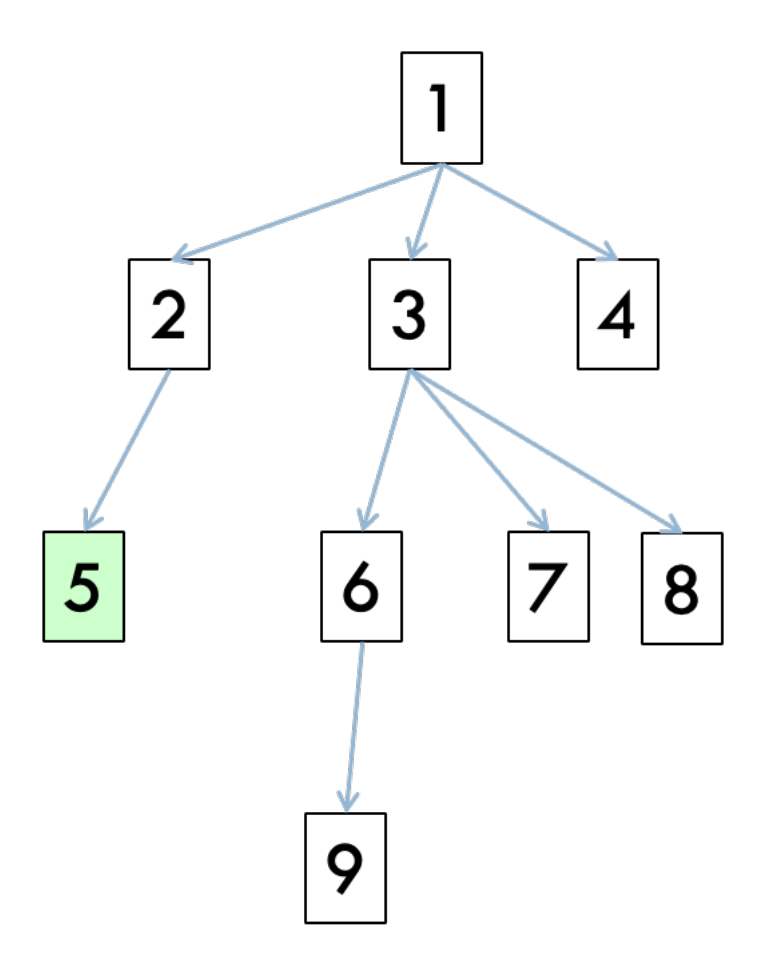

**EXECUTE: ALL Solutions found, not just one.** 

Lecture 18: Problem solving via search and matrices

- ▸ Problem solving via search
- ▸ Matrices
- ▸ Assignment 9

#### What is a matrix?

▸ A matrix is a two-dimensional structure, e.g.,

0 1 0

1 8 2

5 0 3

- ▶ It has rows and columns.
- ▶ The second row is: 1 8 2
- ▶ The second column is:

1 8 0

▶ Since we are computer scientists, we'll start indexing at 0. That means that the first row is row 0 and the first column is column 0.

#### Indexing into matrices

- ▸ Individual entries in a matrix can be references by specifying a row and a column.
- ▸ 0 1 0 1 8 2 5 0 3
- ▸ Let's say that the matrix above is called m, what entry does m[1][2] represent?
	- $\blacktriangleright$  In math, we might write this as m(1, 2).
	- $\triangleright$  1 = second row, 2 = third column, that is m[1][2] is 2.
- ▶ How would we get at the 3 in the above matrix?
	- $\triangleright$  m[2][2]

Implementing matrices in Python

```
▶ We can use lists of lists!
  \Rightarrow m = [[0, 1, 0], [1, 8, 2], [5, 0, 3]]
  >> m
  [0, 1, 0], [1, 8, 2], [5, 0, 3]]>> m[1][2]
  \overline{2}>> m[2][2]
  \overline{3}▸ Could also have constructed this as:>> m = []>>> m.append([0, 1, 0])\gg m.append([1, 8, 2])
  >> m.append([5, 0, 3])
  >> m
  [10, 1, 0], [1, 8, 2], [5, 0, 3]]
```

```
>> m[1][2]
```

```
|2|>> m[2][2]
```
Implementing matrices in Python

- ▸ what does m[1] represent?
	- ▶ the second row!

 $>>$  m[1]  $[1, 8, 2]$ 

▶ matrices are just lists of lists.

matrix.py

- ▸ what do zero\_matrix and zero\_matrix2 do?
	- ▸ They both create a size x size matrix with all entries zero.
	- ▸ zero\_matrix does this an entry at a time.

```
▶ zero_matrix2 does this a row >>> m[1][1] = 100
 at a time.
```

```
>> zero_matrix(3)
[0, 0, 0], [0, 0, 0], [0, 0, 0]]\gg zero_matrix2(2)
[ [ 0, 0], [ 0, 0] ]>> zero_matrix(1)
[ [ 0 ] ]>>> m = zero_matrix(2)>>> m[0, 0], [0, 0]][0, 0], [0, 100]]
```
matrix.py

- ▸ what does random\_matrix do?
	- $\triangleright$  It creates a size  $\times$  size matrix with random ints between 0 and size x size

```
>> random matrix(3)
[6, 2, 1], [2, 6, 1], [0, 3, 9]]>> random_matrix(3)
[[5, 3, 9], [7, 4, 1], [8, 2, 3]]>> random_matrix(3)
[[6, 9, 7], [8, 4, 7], [1, 6, 5]]
```
# matrix.py

- ▸ How would we print out a matrix in a more normal form (one row at a time)?
	- ▸ iterate through the rows and print each out.
	- ▸ Look at the print\_matrix and print\_matrix2 function.
- ▸ What does the identity function do?
	- ▸ It creates an identity size by size matrix with all zeros except for ones along the diagonal
- ▸ How would we sum up all the numbers in a matrix?
	- ▸ Iterate over each entry and add them up
	- ▶ Look at the matrix\_sum function.
	- ▸ What does len(m) give us?
		- ▸ the number of rows (remember, list of lists)
	- ▶ what does len(m[row]) give us?
		- $\triangleright$  the number of columns (in that row, technically)
	- ▸ Look at the matrix\_sum2 and matrix\_sum3 functions.
		- ▸ They use the sum function to sum up each row and then add that to the total.

copying matrices

▶ Be careful when you want to create a deep copy of a matrix. See the code below. What's the problem?

```
\Rightarrow m = [[1, 2], [3, 4]]
\gg n = m[:]>>> n[0][0] = 0>> n
[0, 2], [3, 4]>> m
[0, 2], [3, 4]
```
#### copying matrices

- $\triangleright$  If you want to copy a matrix and avoid aliasing issues, you should either:
	- ▸ use the copy module import copy copy.deepcopy(m)
	- ▸ or by creating a deep copy of each row and appending it to a new list.

 $>> m = [[1, 2], [3, 4]]$  $>> n = []$  $>>$  for row in  $m$ :  $n.append(row[:])$  $\bullet$   $\bullet$   $\bullet$  $>>$  n  $[1, 2], [3, 4]$  $>> \n n[0][0] = 0$  $>>> n$  $[0, 2], [3, 4]$  $>>> m$  $[1, 2], [3, 4]$ 

# tic\_tac\_toe.py

- ▶ How would you represent a tic tac toe board?
	- ▶ As a 3 by 3 matrix.
	- ▶ Each entry has one of three values:
		- ▸ empty
		- ▸ X
		- ▸ O

Lecture 18: Problem solving via search and matrices

- ▸ Problem solving via search
- ▸ Matrices
- ▸ Assignment 9

▶ Place N queens on an N by N chess board such that none of the N queens are attacking any other queen.

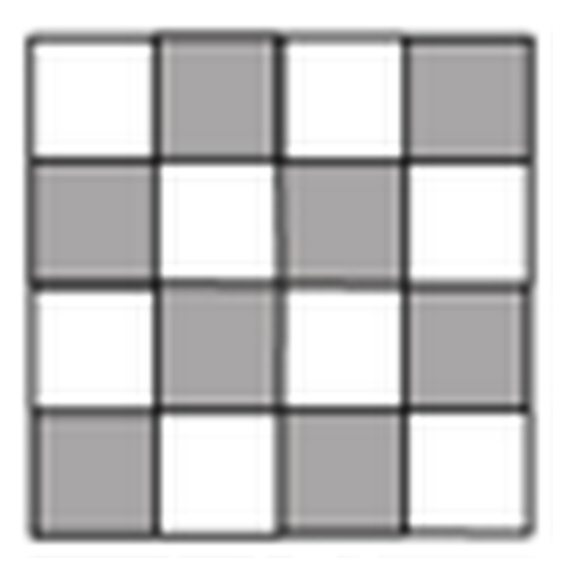

Solution(s)?

▶ Place N queens on an N by N chess board such that none of the N queens are attacking any other queen.

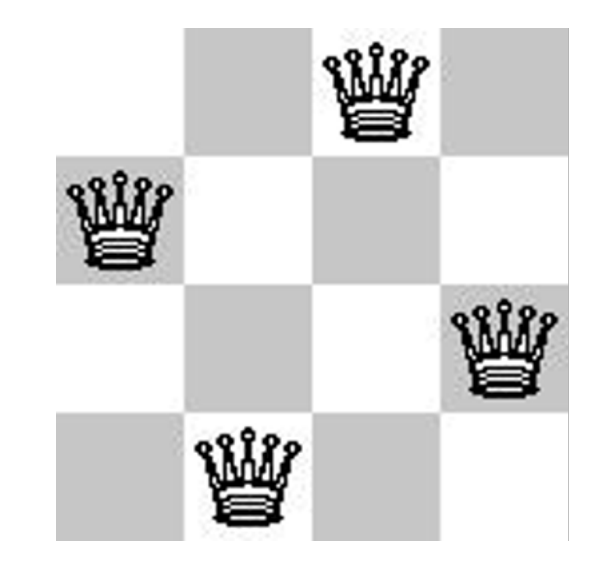

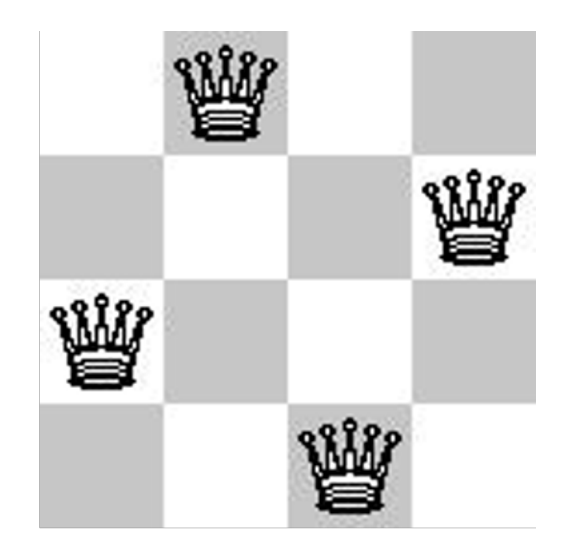

▶ Place N queens on an N by N chess board such that none of the N queens are attacking any other queen.

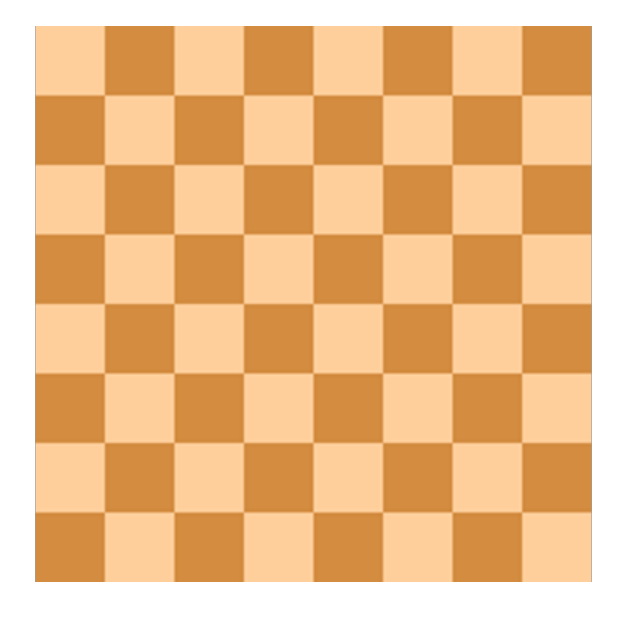

Solution(s)?

- ▸ Place N queens on an N by N chess board such that none of the N queens are attacking any other queen.
- ▸ How do we solve this with search:
	- ▸ What is a state?
	- ▸ What is the start state?
	- ▸ What is the goal?
	- ▸ How do we transition from one state to the next?

# Search algorithm

- add the start state to to\_visit
- **Repeat** 
	- ‣ take a state off the to\_visit list
	- **if it's the goal state** Is this a goal state?
		- ‣ we're done!
	- **if it's not the goal state** What states can I get to from the current state?
		- ‣ Add all of the next possible states to the to\_visit list
- ‣ *Any problem that we can define these three things can be plugged into the search algorithm!*

#### Resources

- ▸ [search\\_variants.py](https://cs.pomona.edu/classes/cs51a/examples/Lecture18/search_variants.txt)
- ▸ [matrix.py](https://cs.pomona.edu/classes/cs51a/examples/Lecture18/matrix.txt)
- ▸ [tic\\_tac\\_toe.py](https://cs.pomona.edu/classes/cs51a/examples/Lecture18/tic_tac_toe.txt)
- ▸ [https://en.wikipedia.org/wiki/Eight\\_queens\\_puzzle](https://en.wikipedia.org/wiki/Eight_queens_puzzle)

#### Homework

**[Assignment 9](https://cs.pomona.edu/classes/cs51a/assignments/assign9.pdf)**